# Package 'alqrfe'

November 30, 2022

Type Package

Title Adaptive Lasso Quantile Regression with Fixed Effects

Version 1.1

Date 2022-11-30

#### Description

Quantile regression with fixed effects solves longitudinal data, considering the individual intercepts as fixed effects. The parametric set of this type of problem used to be huge. Thus penalized methods such as Lasso are currently applied. Adaptive Lasso presents oracle proprieties, which include Gaussianity and correct model selection. Bayesian information criteria (BIC) estimates the optimal tuning parameter lambda. Plot tools are also available.

License GPL  $(>= 2)$ 

**Imports** Rcpp ( $>= 1.0.5$ ), MASS ( $>= 7.3-49$ )

LinkingTo Rcpp, RcppArmadillo

RoxygenNote 7.2.1

NeedsCompilation yes

Author Ian Meneghel Danilevicz [aut, cre]

(<<https://orcid.org/0000-0003-4541-0524>>), Pascal Bondon [aut], Valderio A. Reisen [aut]

Maintainer Ian Meneghel Danilevicz <iandanilevicz@gmail.com>

Repository CRAN

Date/Publication 2022-11-30 21:00:02 UTC

# R topics documented:

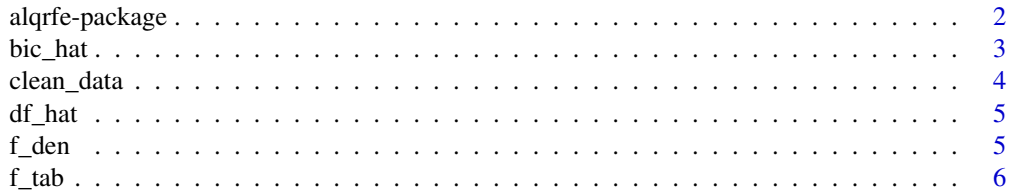

# <span id="page-1-0"></span>2 alqrfe-package

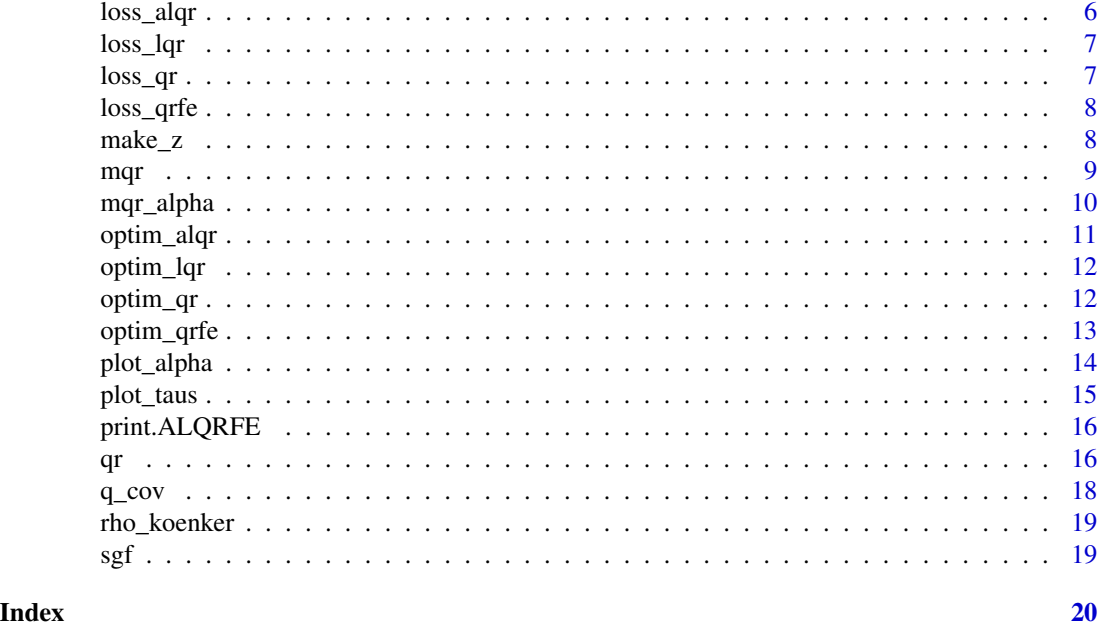

alqrfe-package *Adaptive Lasso Quantile Regression with Fixed Effects*

#### Description

Quantile regression with fixed effects solves longitudinal data, considering the individual intercepts as fixed effects. The parametric set of this type of problem used to be huge. Thus penalized methods such as Lasso are currently applied. Adaptive Lasso presents oracle proprieties, which include Gaussianity and correct model selection. Bayesian information criteria (BIC) estimates the optimal tuning parameter lambda. Plot tools are also available.

### Package Content

Index of help topics:

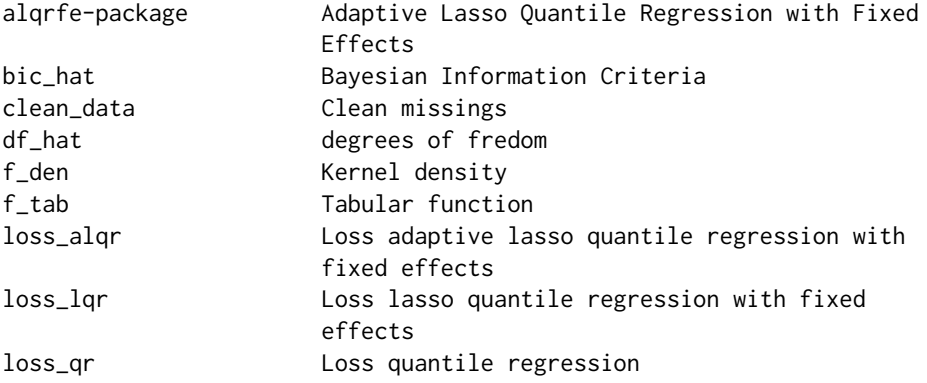

#### <span id="page-2-0"></span>bic\_hat 3

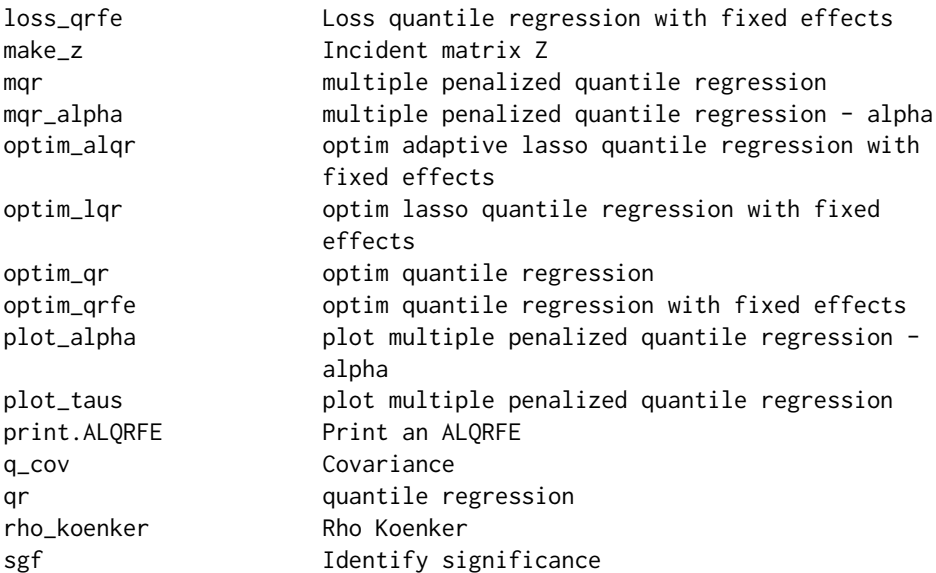

#### Maintainer

NA

# Author(s)

NA

bic\_hat *Bayesian Information Criteria*

# Description

Bayesian Information Criteria

# Usage

bic\_hat(res, theta, tau, N, p, inf)

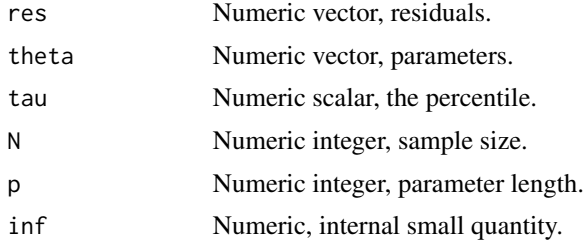

### <span id="page-3-0"></span>Value

BIC value

clean\_data *Clean missings*

# Description

Clean missings

#### Usage

clean\_data(y, x, id)

#### Arguments

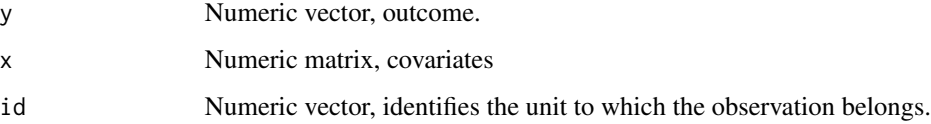

### Value

list with the same objects y, x, id, but without missings.

```
n = 10m = 4d = 3N = n*mL = N*d
x = matrix(rnorm(L), ncol=d, nrow=N)subj = rep(1:n, each=m)alpha = rnorm(n)beta = rnorm(d)eps = rnorm(N)
y = x % beta + matrix(rep(alpha, each=m) + eps)
y = as.vector(y)x[1,3] = NAclean_data(y=y, x=x, id=subj)
```
<span id="page-4-0"></span>

This function estimates the degrees of fredom

### Usage

df\_hat(theta, N, p, inf)

# Arguments

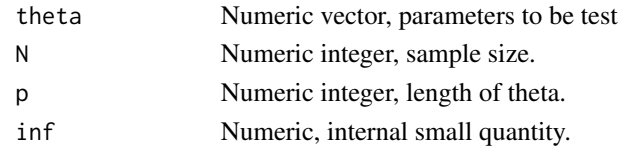

#### Value

degrees of fredom

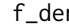

find *Kernel density* 

### Description

Kernel density

# Usage

f\_den(x, inf)

#### Arguments

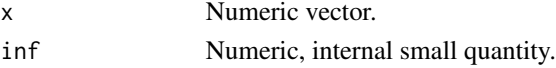

#### Value

y vector, kernel density estimation.

# Examples

 $x = \text{norm}(10)$ f\_den(x, 0.0001)

<span id="page-5-0"></span>

Tabular function

# Usage

f\_tab(N, n, d, theta, sig2, kind, inf, digt)

# Arguments

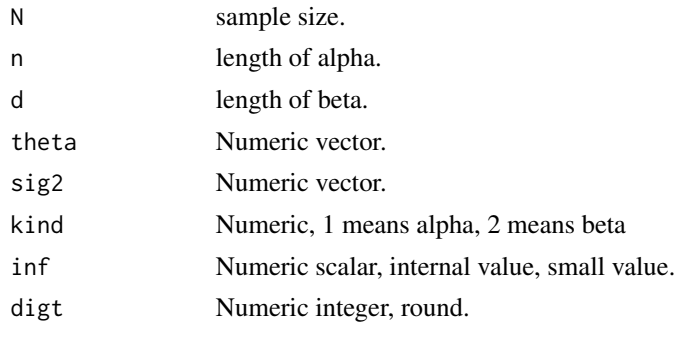

loss\_alqr *Loss adaptive lasso quantile regression with fixed effects*

#### Description

Loss adaptive lasso quantile regression with fixed effects

#### Usage

```
loss_alqr(theta, x, y, z, tau, n, d, mm, lambda, w)
```
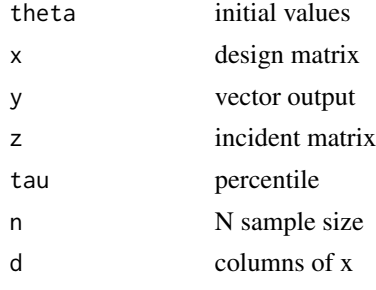

#### <span id="page-6-0"></span>loss\_lqr 7

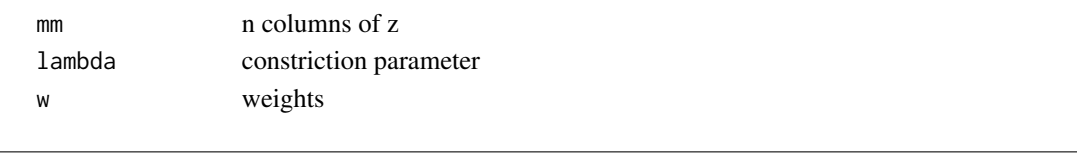

# loss\_lqr *Loss lasso quantile regression with fixed effects*

# Description

Loss lasso quantile regression with fixed effects

#### Usage

loss\_lqr(theta, x, y, z, tau, n, d, mm, lambda)

# Arguments

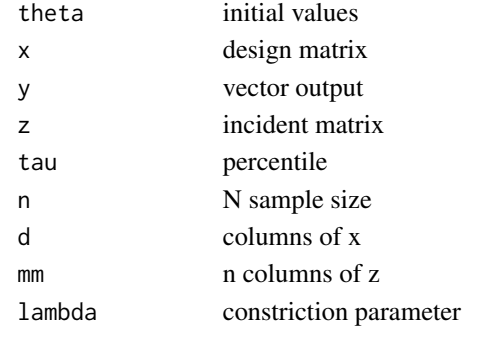

loss\_qr *Loss quantile regression*

# Description

Loss quantile regression

# Usage

loss\_qr(beta, x, y, tau, N, d)

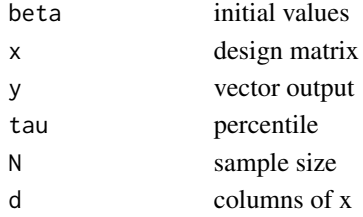

<span id="page-7-0"></span>

Loss quantile regression with fixed effects

#### Usage

loss\_qrfe(theta, x, y, z, tau, n, d, mm)

# Arguments

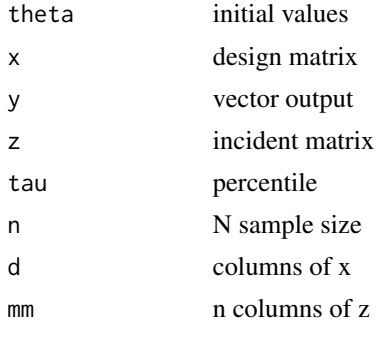

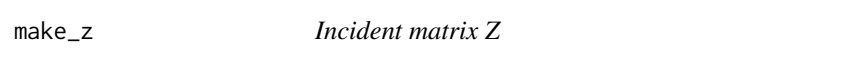

# Description

Create an Incident matrix Z

# Usage

make\_z(n, N, id)

# Arguments

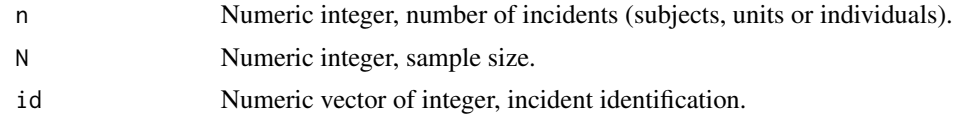

#### Value

Z matrix.

<span id="page-8-0"></span>Estimate QR for several taus

#### Usage

mqr(x, y, subj, tau = 1:9/10, method = "qr", ngrid = 20, inf = 1e-08, digt = 4)

#### Arguments

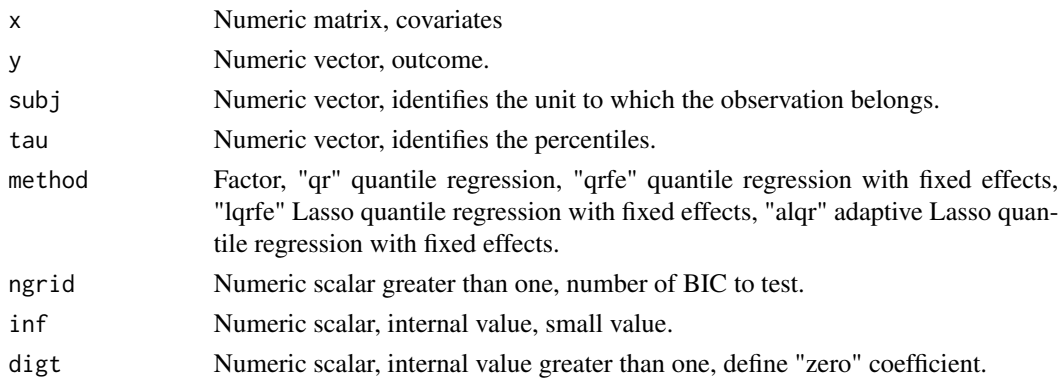

#### Value

Beta Numeric array, with three dimmensions: 1) tau, 2) coef., lower bound, upper bound, 3) exploratory variables.

```
n = 10m = 5d = 4N = n*mL = N*dx = matrix(rnorm(L), ncol=d, nrow=N)subj = rep(1:n, each=m)alpha = rnorm(n)beta = rnorm(d)eps = rnorm(N)y = x % beta + matrix(rep(alpha, each=m) + eps)
y = as.vector(y)
Beta = mqr(x, y, subj, tau=1:9/10, method="qr", ngrid = 10)Beta
```
<span id="page-9-0"></span>

Estimate QR intercepts for several taus

#### Usage

```
mqr_alpha(
  x,
  y,
  subj,
  tau = 1:9/10,
  \text{method} = "qr",ngrid = 20,
  inf = 1e-08,
  \text{dist} = 4)
```
# Arguments

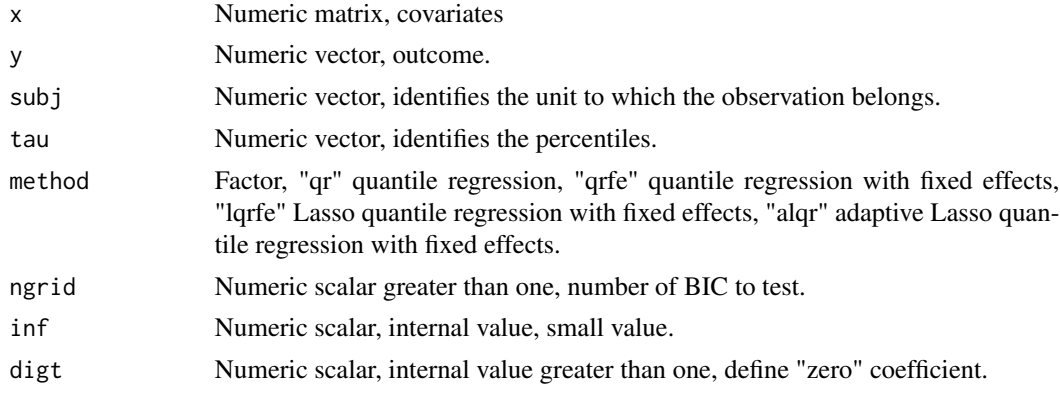

#### Value

Alpha Numeric array, with three dimmensions: 1) tau, 2) coef., lower bound, upper bound, 3) exploratory variables.

#### Examples

 $n = 10$  $m = 5$  $d = 4$  $N = n*m$  $L = N*d$  $x = matrix(rnorm(L), ncol=d, nrow=N)$ 

#### <span id="page-10-0"></span>optim\_alqr 11

```
subj = rep(1:n, each=m)alpha = rnorm(n)beta = rnorm(d)eps = rnorm(N)y = x % beta + matrix(rep(alpha, each=m) + eps)
y = as.vector(y)Alpha = mqr(x,y,subj,tau=1:9/10, method="qr", ngrid = 10)Alpha
```
optim\_alqr *optim adaptive lasso quantile regression with fixed effects*

#### Description

This function solves an adaptive lasso quantile regression with fixed effects

#### Usage

optim\_alqr(beta, alpha, wbeta, walpha, x, y, z, tau, N, d, n, ngrid, inf)

#### Arguments

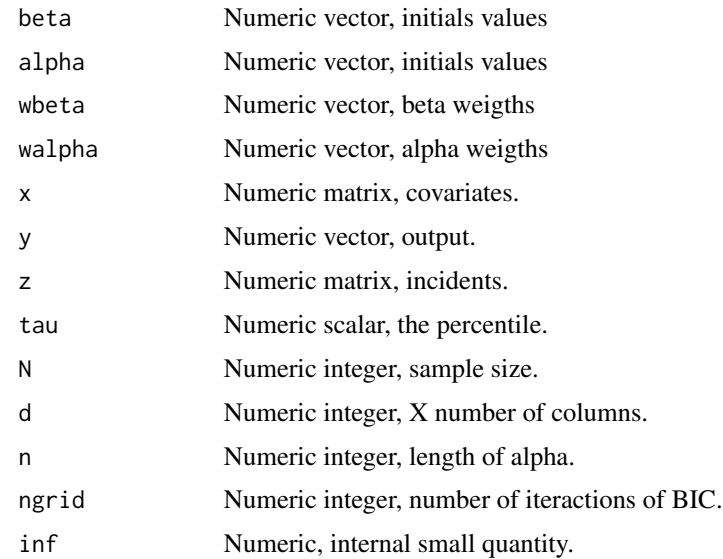

### Value

parametric vector and residuals

<span id="page-11-0"></span>

This function solves a lasso quantile regression with fixed effects

# Usage

optim\_lqr(beta, alpha, x, y, z, tau, N, d, n, ngrid, inf)

#### Arguments

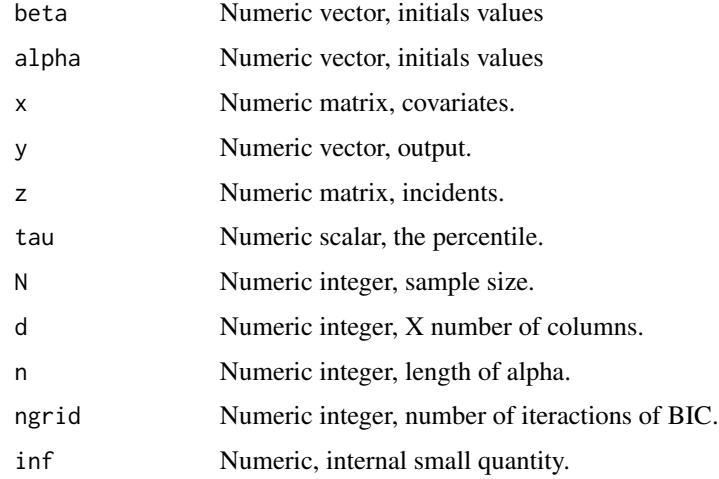

### Value

parametric vector and residuals

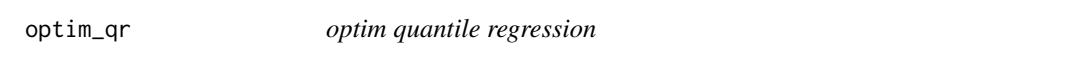

#### Description

This function solves a quantile regression

#### Usage

optim\_qr(beta, x, y, tau, N, d)

# <span id="page-12-0"></span>optim\_qrfe 13

### Arguments

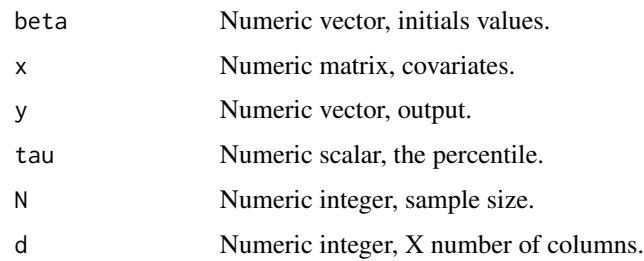

#### Value

parametric vector and residuals.

optim\_qrfe *optim quantile regression with fixed effects*

# Description

This function solves a quantile regression with fixed effects

#### Usage

optim\_qrfe(beta, alpha, x, y, z, tau, N, d, n)

# Arguments

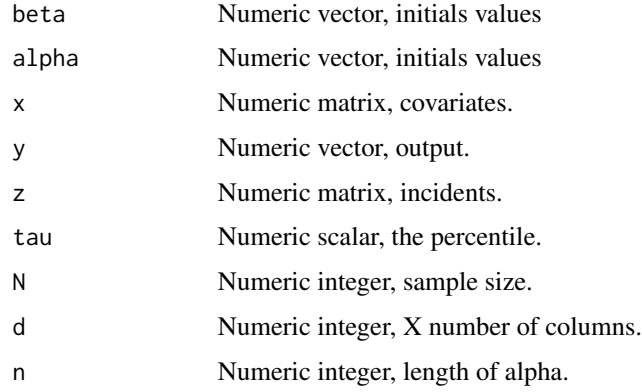

#### Value

parametric vector and residuals

<span id="page-13-0"></span>

plot QR intercepts for several taus

#### Usage

```
plot_alpha(
  Beta,
  tau = 1:9/10,
  D,
  ylab = expression(alpha[1]),
  col = 2,
  1wd = 1,\begin{aligned} \text{lty} = 2, \end{aligned}pch = 1,
  cex. axis = 1,cex.1ab = 1,
  main = "")
```
# Arguments

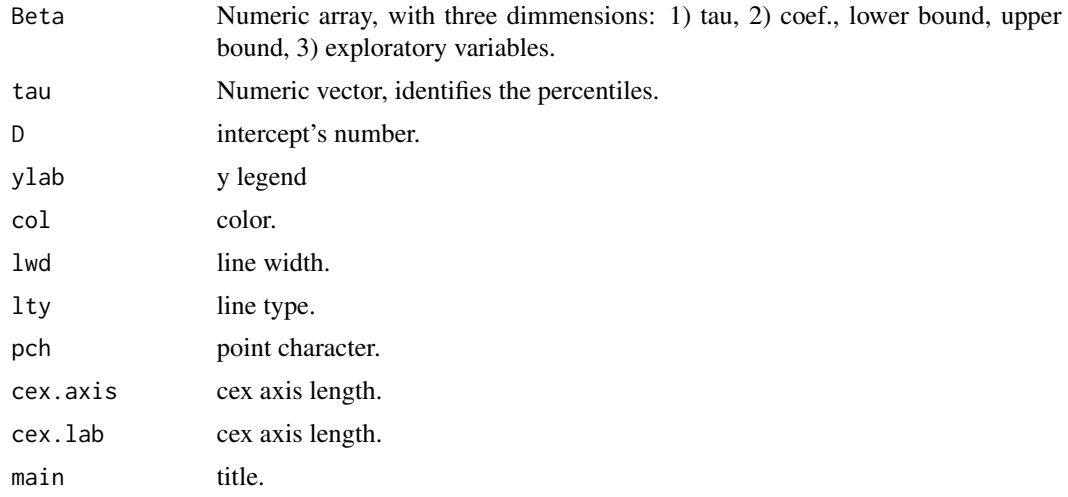

# Examples

 $n = 10$  $m = 5$ 

 $d = 4$ 

 $N = n*m$ 

<span id="page-14-0"></span>plot\_taus 15

```
L = N * dx = matrix(rnorm(L), ncol=d, nrow=N)subj = rep(1:n, each=m)
alpha = rnorm(n)beta = rnorm(d)eps = rnorm(N)
y = x %*% beta + matrix(rep(alpha, each=m) + esp)y = as.vector(y)Beta = mqr_alpha(x,y,subj,tau=1:9/10, method="qr", ngrid = 10)
plot_alpha(Beta,tau=1:9/10,D=1)
```
plot\_taus *plot multiple penalized quantile regression*

#### Description

plot QR for several taus

#### Usage

```
plot_taus(
 Beta,
  tau = 1:9/10,
 D,
 col = 2,
 1wd = 1,
 \frac{1}{1}pch = 1,
 cex. axis = 1,cex.lab = 1,
 main = "")
```
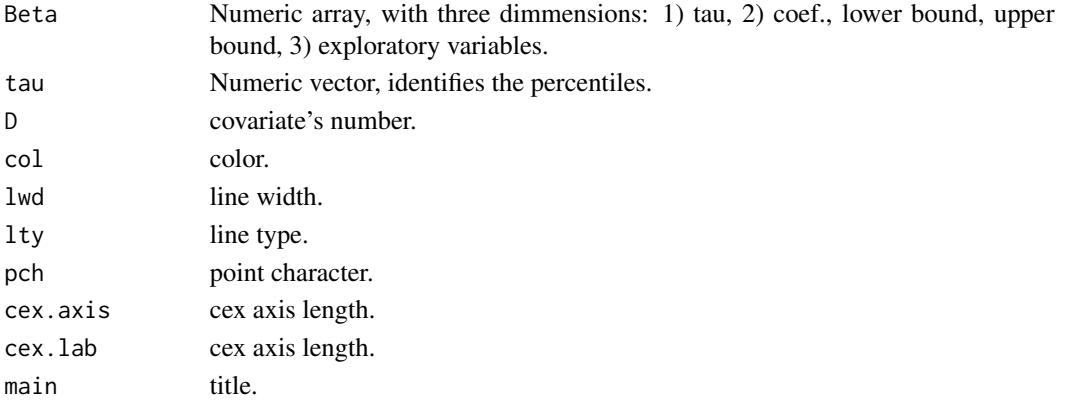

#### <span id="page-15-0"></span> $16$  qr

#### Examples

```
n = 10m = 5d = 4N = n*mL = N*dx = matrix(rnorm(L), ncol=d, nrow=N)subj = rep(1:n, each=m)alpha = rnorm(n)beta = rnorm(d)eps = rnorm(N)y = x % beta + matrix(rep(alpha, each=m) + eps)
y = as.vector(y)Beta = mqr(x, y, subj, tau=1:9/10, method="qr", ngrid = 10)plot_taus(Beta,tau=1:9/10,D=1)
```
print.ALQRFE *Print an ALQRFE*

#### Description

Define the visible part of the object class ALQRFE

#### Usage

## S3 method for class 'ALQRFE'  $print(x, \ldots)$ 

#### Arguments

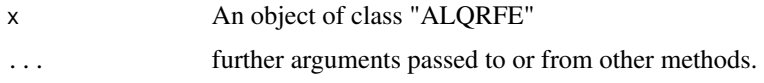

qr *quantile regression*

### Description

Estimate quantile regression with fixed effects for one tau

#### Usage

 $qr(x, y, subj, tau = 0.5, method = "qr", ngrid = 20, inf = 1e-08, digit = 4)$ 

#### Arguments

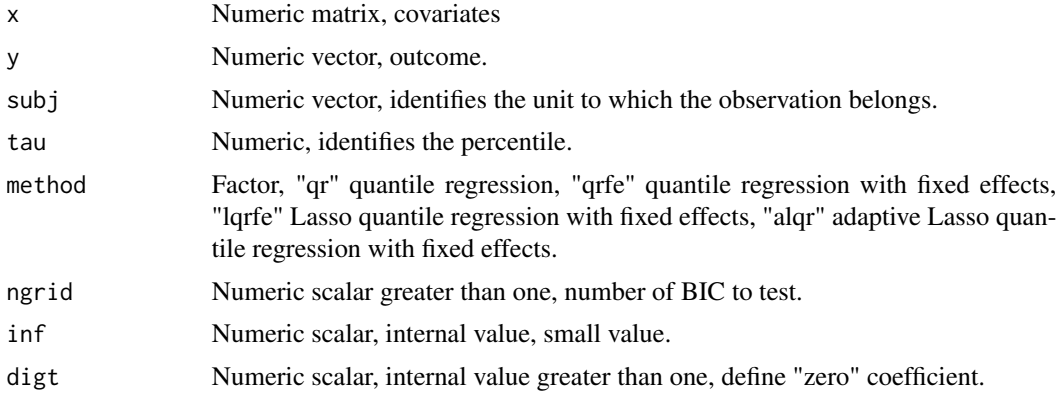

#### Value

alpha Numeric vector, intercepts' coefficients.

beta Numeric vector, exploratory variables' coefficients.

lambda Numeric, estimated lambda.

res Numeric vector, percentile residuals.

tau Numeric scalar, the percentile.

penalty Numeric scalar, indicate the chosen effect.

sig2\_alpha Numeric vector, intercepts' standard errors.

sig2\_beta Numeric vector, exploratory variables' standard errors.

Tab\_alpha Data.frame, intercepts' summary.

Tab\_beta Data.frame, exploratory variables' summary.

Mat\_alpha Numeric matrix, intercepts' summary.

Mat\_beta Numeric matrix, exploratory variables' summary.

method Factor, method applied.

#### References

Koenker, R. (2004) "Quantile regression for longitudinal data", J. Multivar. Anal., 91(1): 74-89, <doi:10.1016/j.jmva.2004.05.006>

```
# Example 1
n = 10m = 5d = 4N = n*mL = N*dx = matrix(rnorm(L), ncol=d, nrow=N)subj = rep(1:n, each=m)
```

```
alpha = rnorm(n)beta = rnorm(d)eps = rnorm(N)
y = x % beta + matrix(rep(alpha, each=m) + eps)
y = as.vector(y)ml = qr(x, y, subj, tau=0.75, method="qrfe")m1
m2 = qr(x, y, subj, tau=0.3, method="1qrfe", ngrid = 10)m2
# Example 2, from MASS package
Rabbit = MASS::Rabbit
Rabbit$Treatment = ifelse(Rabbit$Treatment=="Control",0,1)
Rabbit$Animal = ifelse(Rabbit$Animal == "R1",1,ifelse(Rabbit$Animal == "R2",2,
ifelse(Rabbit$Animal == "R3",3,ifelse(Rabbit$Animal == "R4",4,5))))
X = matrix(cbind(Rabbit$Dose,Rabbit$Treatment), ncol=2)
m3 = qr(x=X, y=Rabbit$BPchange, subj=Rabbit$Animal,tau=0.5, method="alqrfe", ngrid = 10)
m3
```
q\_cov *Covariance*

#### Description

Estimate Covariance matrix

#### Usage

```
q_cov(alpha, beta, d, inf, n, N, res, method, tau, X, Z)
```
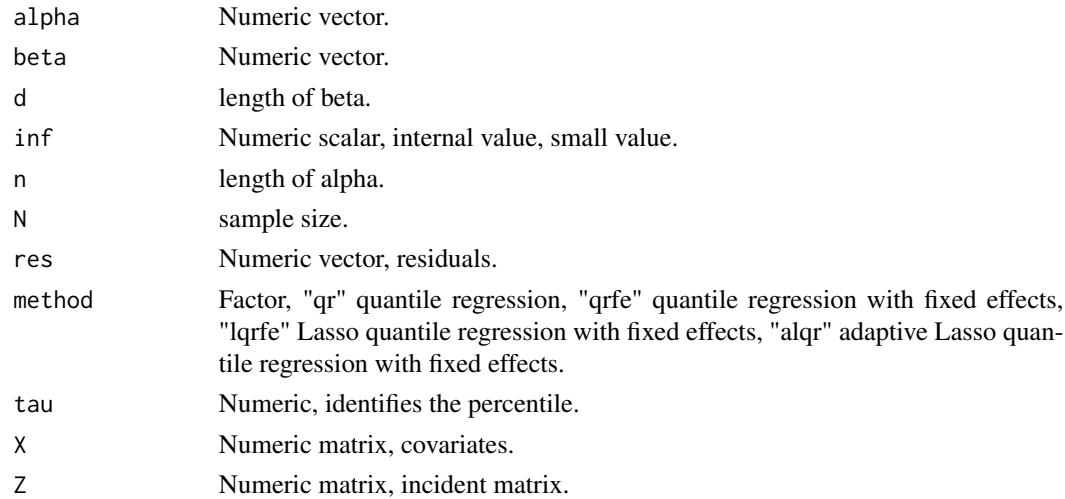

<span id="page-17-0"></span>

<span id="page-18-0"></span>rho\_koenker *Rho Koenker*

# Description

Rho Koenker

# Usage

rho\_koenker(x, tau)

# Arguments

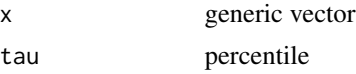

# sgf *Identify significance*

# Description

Identify significance

#### Usage

sgf(x)

#### Arguments

x Numeric vector.

#### Value

y vector Factor, symbol flag of significant p-values.

```
n = 10pvalue = rgamma(10,1,10)sgf(pvalue)
```
# <span id="page-19-0"></span>Index

∗ package alqrfe-package, [2](#page-1-0) alqrfe *(*alqrfe-package*)*, [2](#page-1-0) alqrfe-package, [2](#page-1-0) bic\_hat, [3](#page-2-0) clean\_data, [4](#page-3-0) df\_hat, [5](#page-4-0) f\_den, [5](#page-4-0)  $f$ <sub>\_tab</sub>,  $6$ loss\_alqr, [6](#page-5-0) loss\_lqr, [7](#page-6-0) loss\_qr, [7](#page-6-0) loss\_qrfe, [8](#page-7-0) make\_z, [8](#page-7-0) mqr, [9](#page-8-0) mqr\_alpha, [10](#page-9-0) optim\_alqr, [11](#page-10-0) optim\_lqr, [12](#page-11-0) optim\_qr, [12](#page-11-0) optim\_qrfe, [13](#page-12-0) plot\_alpha, [14](#page-13-0) plot\_taus, [15](#page-14-0) print.ALQRFE, [16](#page-15-0) q\_cov, [18](#page-17-0) qr, [16](#page-15-0) rho\_koenker, [19](#page-18-0) sgf, [19](#page-18-0)